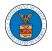

## HOW TO SUBMIT A NEW FILING TO OALJ?

1. Click on the eFile & eServe with the Office of the Administrative Law Judges (OALJ) or Board of Alien Labor Certification Appeals (BALCA) tile from the main dashboard.

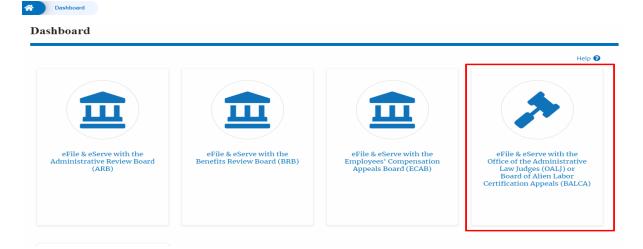

2. Click on the submitted/approved <OALJ Case Number> link. The user is navigated to the case details page.

| OALJ and I          | BALCA Dashboa           | rd                             |                            |                                   |                                           |                           |         |
|---------------------|-------------------------|--------------------------------|----------------------------|-----------------------------------|-------------------------------------------|---------------------------|---------|
| File a New Case     | Request Access to Cases | Multi Case Filing              |                            |                                   | Form                                      | Templates 🛓               | Help 😮  |
| Access Requ         |                         | on the OALJ Case Number link t | to access case filings and | servings and to submit new filing | zs.<br>Showing 5 (                        | of 8 records View         | More 🕈  |
| OALJ Case<br>Number | Claimant Name           | Employer Name                  | eFile Number               | Office / Assigned Judge           | Status                                    | Last Updated<br>On        | Details |
| 2012LHC02015        |                         |                                |                            |                                   | Submission Received<br>and Pending Review | 06/20/2022 -<br>16:22 EST | View    |

3. Click on the **Submit a New Filing** button. The user is navigated to **New Filing on the OALJ** page.

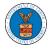

## Summary

| eFile Case Number  | EFS-OALJ-2206-215298                          |
|--------------------|-----------------------------------------------|
| OALJ Case Number   | 2012LHC02015                                  |
| Agency Reference # | 08-135254                                     |
| Case Type          | LHC                                           |
| Case Type Group    | LONGSHORE                                     |
| ALJ Decision Date  | 11/25/2014 - 00:00 EST                        |
| Claimant Name      | 08-135254 BARY LARRY W.                       |
| Employer Name      | GLOBAL AMEICAN TERMINALS & amp; JEFFBOAT, INC |
| Office             | CINCINNATI                                    |
| Assigned Judge     | SILVAIN, JR., PETER                           |
| Status             | CLOSED                                        |
|                    |                                               |

4. The user selects the **Filing Category** and its **Filing Type** and uploads the mandatory field and clicks on the **Submit to the DOL** button.

New Filing to OALJ

|                                                     | Form Templates 🛓 🛛 Help 😧                                      |
|-----------------------------------------------------|----------------------------------------------------------------|
| Instructions for Filing Under Seal                  | Instructions for Filing by Amicus Curiae                       |
| MPORTANT NOTICE: EFILE.DOL.GOV                      | / filings are visible to other registered efilers in a case. I |
| ou need to file a document with O                   | ALJ or the Boards that should not be viewed by other           |
| arties, you MUST NOT FILE USIN                      | G THE EFILE.DOL.GOV GATEWAY. Rather, consult the               |
| ollowing <mark>guide</mark> for such confidential f | filings                                                        |
| ase Number                                          |                                                                |
| 2012LHC02015                                        |                                                                |
| iling Category *                                    |                                                                |
| - Select a value -                                  | \$                                                             |
|                                                     |                                                                |
| iling Type *                                        |                                                                |
| -Select a value-                                    |                                                                |
|                                                     |                                                                |
| dditional Comments *                                |                                                                |
|                                                     |                                                                |
|                                                     |                                                                |
|                                                     |                                                                |
|                                                     |                                                                |
|                                                     |                                                                |
|                                                     |                                                                |
|                                                     |                                                                |
|                                                     |                                                                |
|                                                     |                                                                |

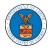

# eFile and eServe

|                                                                                                    | Email                                                 |
|----------------------------------------------------------------------------------------------------|-------------------------------------------------------|
| enundurinden                                                                                                    |                                                       |
| he following organizations will be                                                                                                    | electronically notified of this filing:               |
| Organizations                                                                                                    |                                                       |
|                                                                                                    |                                                       |
|                                                                                                    |                                                       |
| equires redaction of:<br>Social Security numbers<br>Taxpayer-identification numbers<br>Dates of birth<br>Names of minor children<br>Financial account numbers |                                                       |
| his requirement applies to all docu                                                                                                    | uments being filed, including exhibits and attachment |
|                                                                                                    |                                                       |

5. The filing request is listed in the **Filings** table with the **SUBMITTED** status along with a confirmation message.

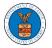

#### **Case Details**

| The new f                     | iling has been submitted to the case.          |                         |                          |                                           |          |                           |           |
|-------------------------------|------------------------------------------------|-------------------------|--------------------------|-------------------------------------------|----------|---------------------------|-----------|
|                               |                                                |                         |                          |                                           |          |                           | Help 😧    |
| Summary                       |                                                |                         |                          |                                           |          |                           |           |
| eFile Case Number             |                                                |                         |                          |                                           |          |                           |           |
| OALJ Case Number              | 2012LHC02015                                   |                         |                          |                                           |          |                           |           |
| Agency Reference #            |                                                |                         |                          |                                           |          |                           |           |
| Case Type                     | LHC                                            |                         |                          |                                           |          |                           |           |
| Case Type Group               | LONGSHORE                                      |                         |                          |                                           |          |                           |           |
| ALJ Decision Date             | 11/25/2014 - 00:00 EST                         |                         |                          |                                           |          |                           |           |
| Claimant Name                 |                                                |                         |                          |                                           |          |                           |           |
| Employer Name                 |                                                | · · ·                   |                          |                                           |          |                           |           |
| Office                        | CINCINNATI                                     |                         |                          |                                           |          |                           |           |
| Assigned Judge                |                                                |                         |                          |                                           |          |                           |           |
| Status                        | CLOSED                                         |                         |                          |                                           |          |                           |           |
| Docketed Date                 | 09/05/2012 - 12:09 EST                         |                         |                          |                                           |          |                           |           |
| Submit a New Fi               | ling                                           |                         |                          |                                           |          |                           |           |
| Filings                       |                                                |                         |                          |                                           | Showi    | ng 2 of 2 records Vie     | ew More 🕈 |
| Filing Category               | Filing Type                                    | Filed Documents         | eFile Number             | Status                                    | Filed By | Last Updated On           | Details   |
| Motion for<br>Reconsideration | Motion for Reconsideration of Case<br>Decision | Processing please wait. | OALJ-2206-<br>0023007578 | Submission Received and<br>Pending Review |          | 06/20/2022 - 17:46<br>EST | View      |

## 6. Click on the **View More** button to view all the filings under the case.

| Filings                       |                                                |                         |                          |                                           | Showi    | ng 2 of 2 records         | ew More 🗲 |
|-------------------------------|------------------------------------------------|-------------------------|--------------------------|-------------------------------------------|----------|---------------------------|-----------|
| Filing Category               | Filing Type                                    | Filed Documents         | eFile Number             | Status                                    | Filed By | Last Updated On           | Details   |
| Motion for<br>Reconsideration | Motion for Reconsideration of Case<br>Decision | Processing please wait. | OALJ-2206-<br>0023007578 | Submission Received and<br>Pending Review |          | 06/20/2022 - 17:46<br>EST | View      |

#### 7. All the filings under the case will be listed on the **Filings** page.

|                                                                      |                          |                            |                       |             |                                   |          |                              |                    | Help                 |
|----------------------------------------------------------------------|--------------------------|----------------------------|-----------------------|-------------|-----------------------------------|----------|------------------------------|--------------------|----------------------|
| ile Number                                                           | F                        | iling Category             |                       | Filing Type |                                   | Sta      | itus                         |                    |                      |
| Search eFile Numbe                                                   | r                        | - Any -                    | ¢                     | -Any-       |                                   | ÷ -      | Any -                        |                    | ¢                    |
|                                                                      |                          |                            |                       |             |                                   |          |                              |                    |                      |
|                                                                      |                          |                            |                       |             |                                   |          |                              |                    |                      |
| Filing Category                                                      | Filing Type              | Filed Documents            | eFile Nur             | ıber        | Status                            | Filed By | Submitted On                 | Last Updated<br>On | Deta                 |
|                                                                      | Filing Type              |                            | eFile Nun<br>OALJ-220 |             | Status<br>Submission Received and | Filed By | Submitted On<br>06/20/2022 - |                    |                      |
| Motion for                                                           |                          |                            |                       | 6-          |                                   | Filed By |                              | On                 |                      |
| Filing Category<br>Motion for<br>Reconsideration<br>Notice or Report | Motion for Reconsiderati | ion 260008-Document-to-be- | OALJ-220              | 6-<br>78    | Submission Received and           |          | 06/20/2022 -                 | On<br>06/20/2022 - | Deta<br>View<br>View |

\* All times displayed in US Eastern Timezone

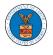

#### 8. Click on the **View** link under the **Details** column header to view the filing details.

|                     |                                        |                 |           |             |                                   |          |                              |                    | Help |
|---------------------|----------------------------------------|-----------------|-----------|-------------|-----------------------------------|----------|------------------------------|--------------------|------|
| ile Number          | Fili                                   | ng Category     |           | Filing Type |                                   | Sta      | tus                          |                    |      |
| Search eFile Number | · _/                                   | Any -           | \$        | -Any-       |                                   | \$       | Any -                        |                    | \$   |
|                     |                                        |                 |           |             |                                   |          |                              |                    |      |
| Apply               |                                        |                 |           |             |                                   |          |                              |                    |      |
|                     |                                        |                 |           |             |                                   |          |                              |                    |      |
|                     |                                        |                 |           |             |                                   |          |                              |                    |      |
|                     |                                        |                 |           |             |                                   |          |                              |                    |      |
| iling Category      | Filing Type                            | Filed Documents | eFile Num | ber         | Status                            | Filed By | Submitted On                 | Last Updated<br>On | Deta |
| iling Category      | Filing Type Motion for Reconsideration |                 | eFile Num |             | Status<br>Submission Received and | Filed By | Submitted On<br>06/20/2022 - |                    | Deta |
|                     |                                        |                 |           | -           |                                   | -        |                              | On                 |      |

9. The user is displayed with the details in a popup and can download the documents which are submitted by the user.

| Filing Details         eFlie Number       OALJ-2206-0023007578         eFlie Case Number       EFS-OALJ-2206-215298         Filing Category       Motion for Reconsideration         Filing Type       Motion for Reconsideration of Case Decision         Additional Comments       test         Filed Documents       260008-Document-to-be-filed-0-56.pdf         Status       Submission Received and Pending Review | _ |
|----------------------------------------------------------------------------------------------------|---|
| eFile Case Number     EFS-OALJ-2206-215298       Filing Category     Motion for Reconsideration       Filing Type     Motion for Reconsideration of Case Decision       Additional Comments     test       Filed Documents     260008-Document-to-be-filed-0-56.pdf                                                                                                    | × |
| Filling Category     Motion for Reconsideration       Filling Type     Motion for Reconsideration of Case Decision       Additional Comments     test       Filled Documents     260008-Document-to-be-filed-0-56.pdf                                                                                                    |   |
| Filling Type     Motion for Reconsideration of Case Decision       Additional Comments     test       Filled Documents     260008-Document-to-be-filed-0-56.pdf                                                                                                    |   |
| Additional Comments     test       Filed Documents     260008-Document-to-be-filed-0-56.pdf                                                                                                    |   |
| Filed Documents 260008-Document-to-be-filed-0-56.pdf                                                                                                    |   |
| 20000-Doumenter-to-boline                                                                                                    |   |
| Status Submission Received and Pending Review                                                                                                    |   |
| Submission Received and Fending Review                                                                                                    |   |
| Submitted On 06/20/2022 - 17:46 EST                                                                                                    |   |
| Filing Party                                                                                                    |   |
| Submitted By                                                                                                    |   |

## Status Update Log

| eFile Number | eFile Status            | Comment                        | Updated On         |
|--------------|-------------------------|--------------------------------|--------------------|
| OALJ-2206-   | Submission Received and | New filing has been submitted. | 06/20/2022 - 17:46 |
| 0023007578   | Pending Review          |                                | EST                |